## **MONTHLY SYLLABUS SESSION-2016-17 CLASS-XI SUBJECT : TYPOGRAPHY AND COMPUTER APPLICATIONS ENGLISH (607)**

## **THEORY : 60 / PRACTICAL : 40**

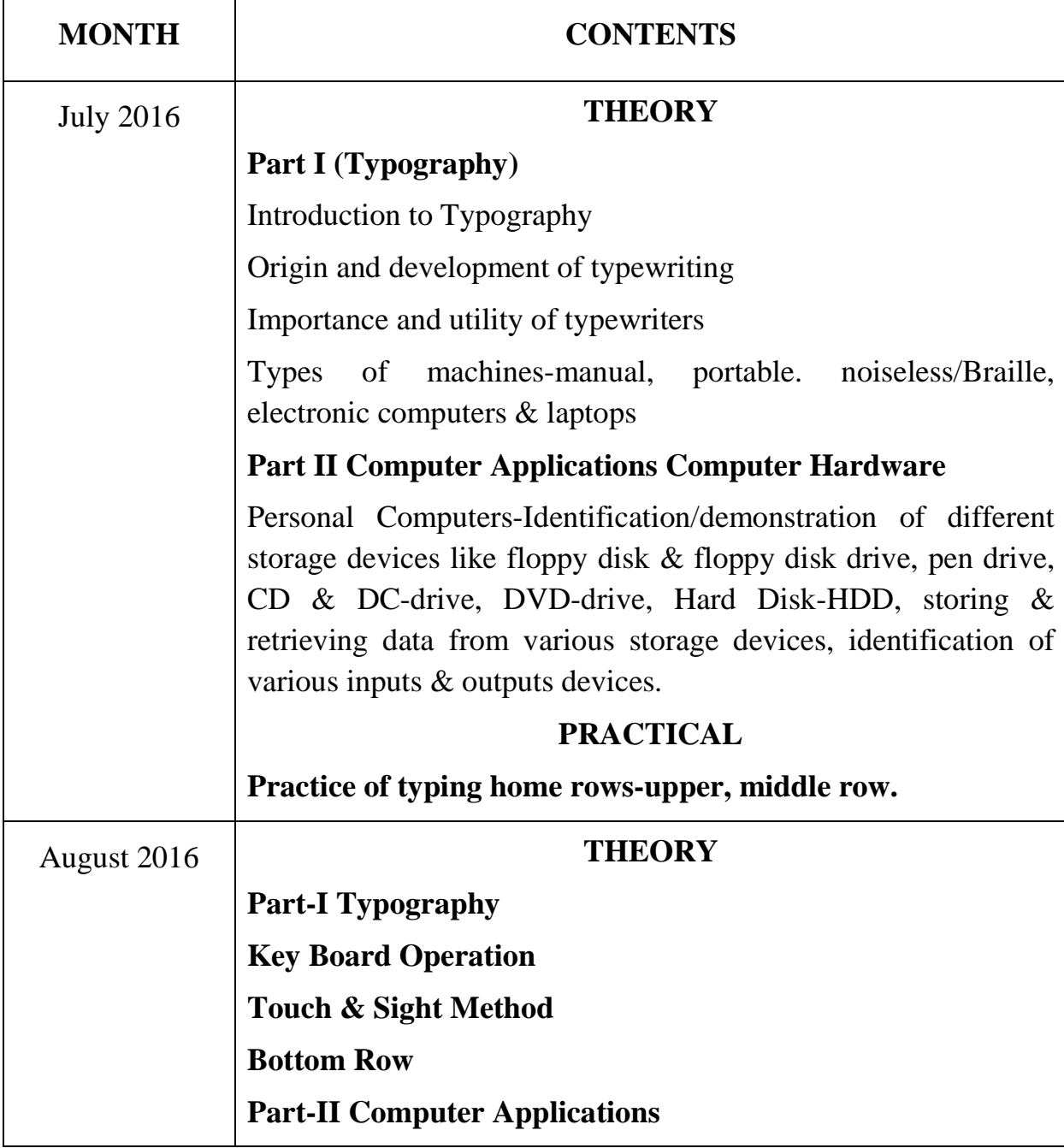

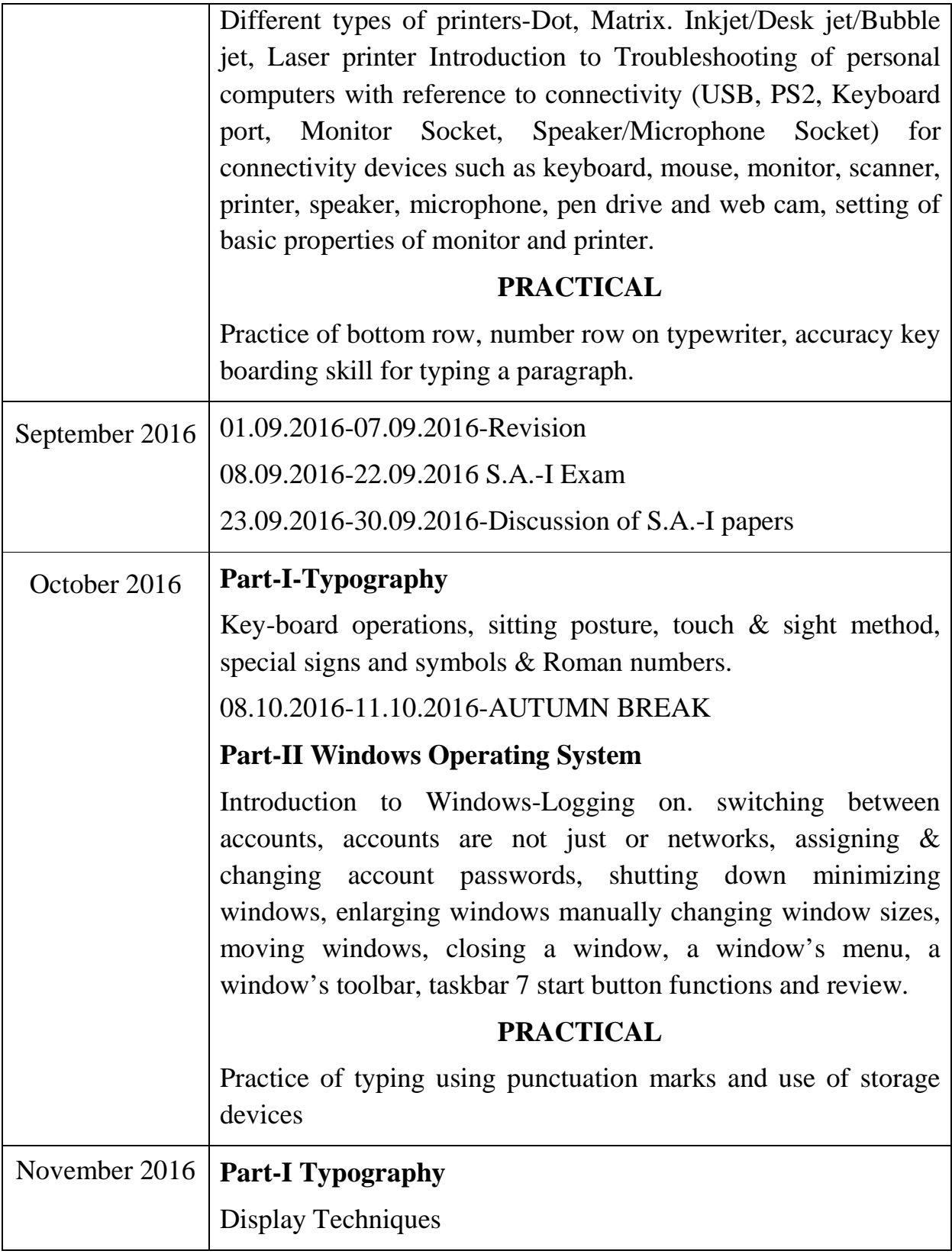

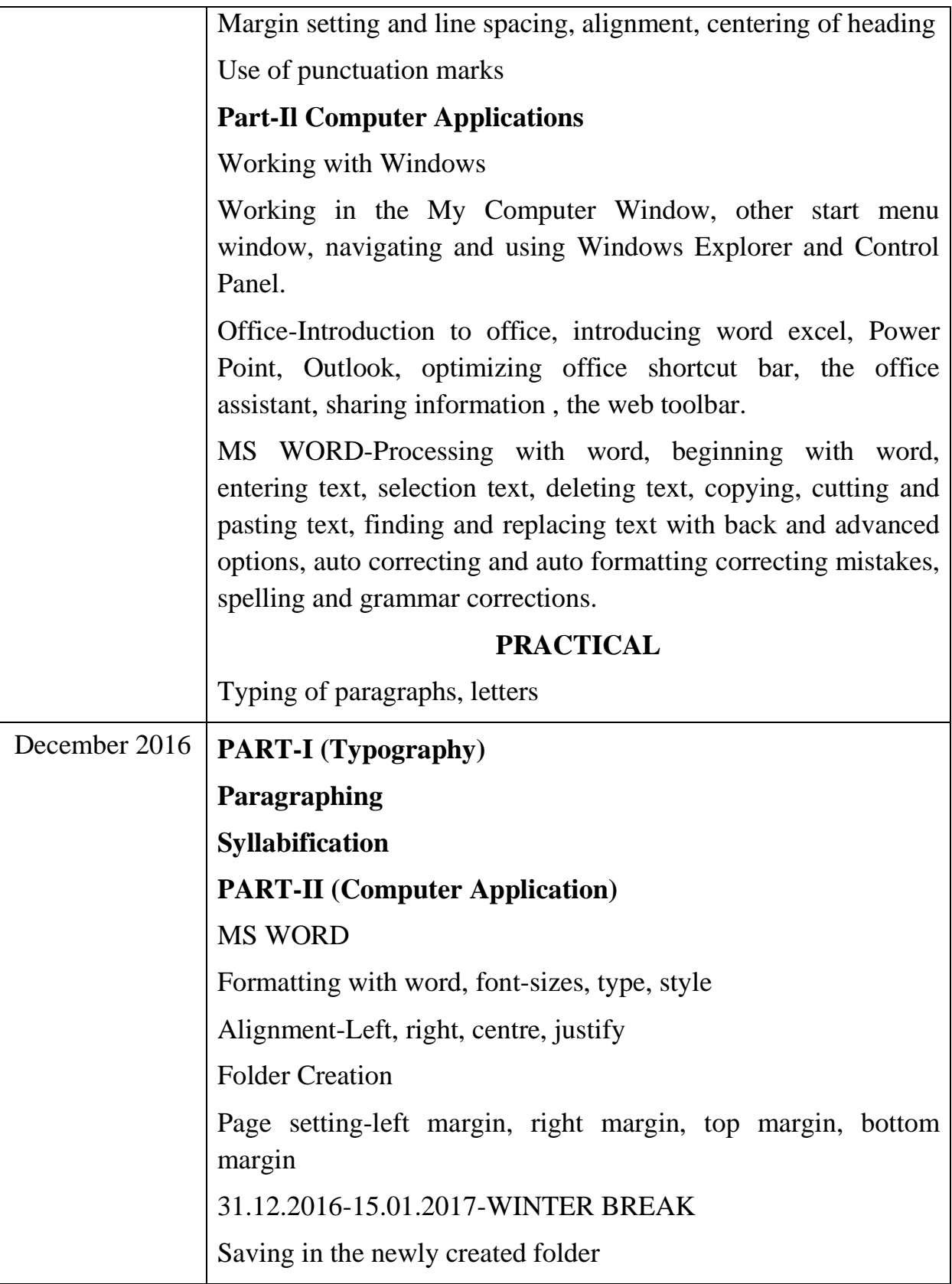

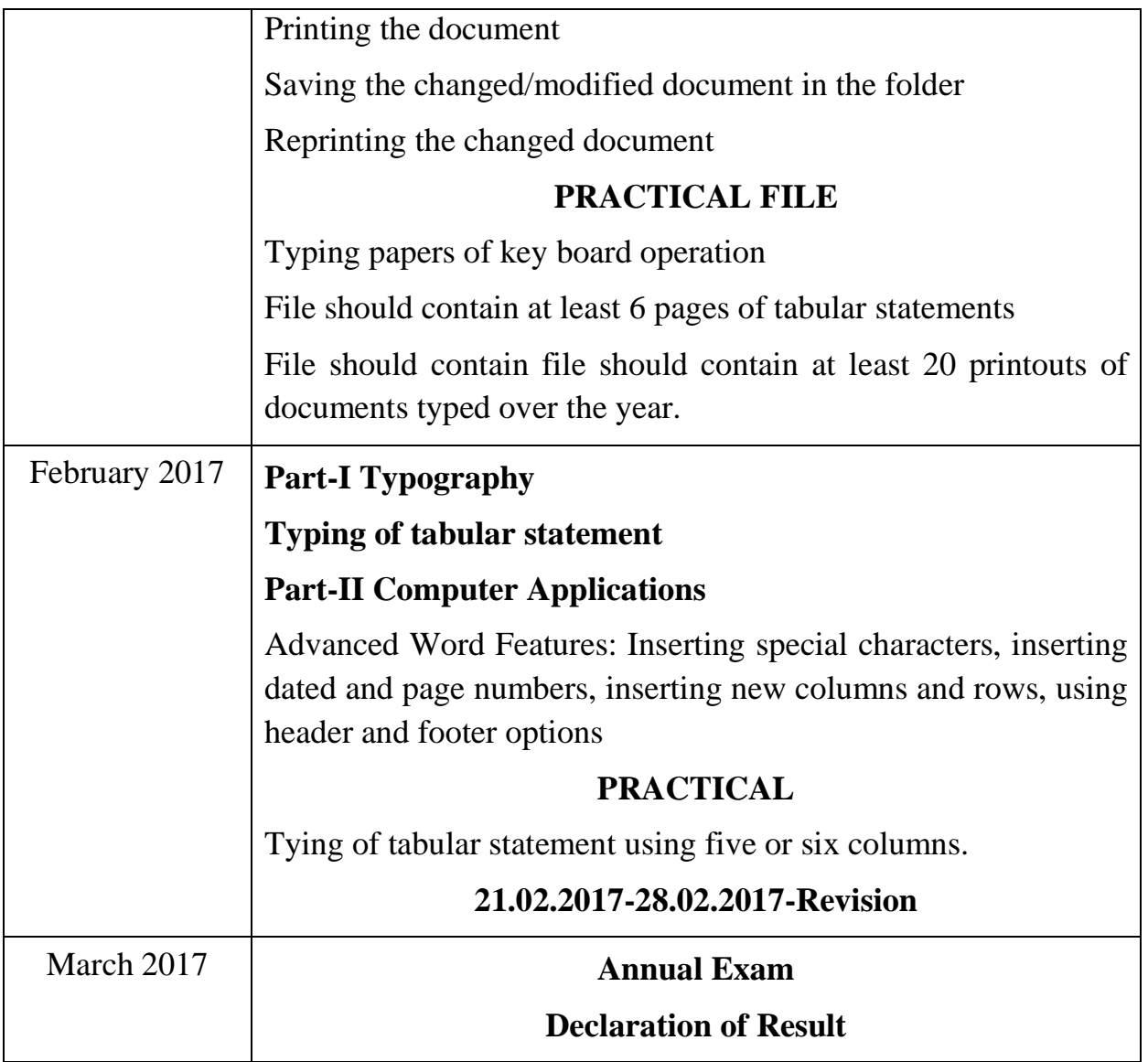